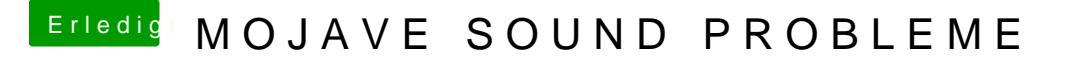

Beitrag von EaseYourPain vom 13. Oktober 2019, 17:44

Das kannst du mitinemausfinden.

Welches Acer-Notebook hast du?